# Exercise 2: Programming Distributed Systems (SS 2018)

- To get feedback to your solution: Create a new branch in your git repository (e.g. git checkout -b ex2). Submit your solution to the programming exercise via your group's repository to the new branch in a folder named "ex2". When your solution is ready, create a merge request in Gitlab and assign Peter Zeller to it. This will allow us to comment on your code and give you feedback.
- Test your submission with the provided test cases. Feel free to add more tests, but do not change the given test files, as we might update them later.
- Prepare task [1,](#page-0-0) [2](#page-0-1) and [3](#page-1-0) for the exercise on Thursday, April 26.
- Prepare task [4](#page-1-1) and [5](#page-2-0) for the exercise on Thursday, May 3.

#### <span id="page-0-0"></span>1 Vector clocks and causal broadcast

A vector clock is a mapping from processes to positive integers. Implement a module named vectorclock with the following functions:

- new() creates a new vector clock, where all processes have value 0.
- increment(VC, P) increments the entry of process P by 1.
- get(VC, P) returns the value for process P.
- leq(VC1, VC2) checks, whether VC1 is less than or equal to VC2. This is the case, iff  $\forall P. get(VC_1, P) \leq get(VC_2, P).$
- merge(VC1, VC2) merges two vector clocks by computing their least upper bound (the smallest vector clock v, such that  $VC_1 \leq V$  and  $VC_2 \leq V$ ).

#### <span id="page-0-1"></span>2 Causal Broadcast

Give an example execution, which shows that the following algorithm does not correctly implement causal broadcast.

```
State:<br>pending
             // set of messages that cannot be delivered yet
  delivered // set of delivered message-ids
  last // message -id of last received message
Upon Init do:
  pending \langle - \emptyset;
  delivered <- {none};
  last <- none;
Upon rco - Broadcast (m) do
  trigger rco - Deliver (self , m) ;
  uid <- generateUniqueId(m);
  trigger rb-Broadcast (uid, last, m);
  delivered <- delivered ∪ { uid };
  last <- uid:
Upon rb-Deliver(p, uid, \mathit{last}_m, m) do
  if ( p\,\neq\, self ) then
    pending \leq pending \cup {(p, uid, last_m, m)};
    while exists (q, uid, last_m, m_q) \in pending such that last_m \in deliveredpending \langle - pending \setminus {(q, uid, last_m, m_q)};
       trigger rco-Deliver (q, m_q);
      delivered <- delivered ∪ { uid }
      last <- uid
```
Only considering the last message is not sufficient. In the example below, when message  $b$  is delivered to node 1 it will be the last message, so message  $c$  will have  $b$  as its last message. When  $c$  is delivered to node 2 before message  $a$  is delivered it would therefore be accepted. This vioalates causality.

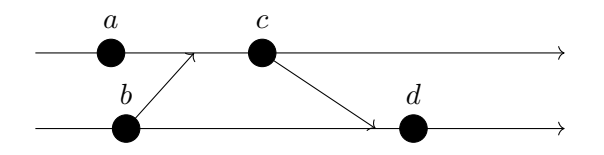

#### Link layer

The algorithms you will implement in the tasks below are based on a link-layer, which is provided by us (included in template for this exercise) and implements the communication network. You can assume that this layer implements the perfect-link model.

To use it, use the link\_layer module, which provides the following functions, that all take the link-layer instance LL as their first argument:

```
%% sends Data to other Node
send (LL, Data, Node)
%% Registers a receiver: all future messages will be delivered
%% to the registered process ( Receiver )
register (LL , Receiver )
%% get a list of all nodes ( including own node )
all_nodes (LL)
%% get a list of all other nodes
other_nodes (LL)
%% get this node
this_node (LL)
```
### <span id="page-1-0"></span>3 Best-effort broadcast

Implement a module named best\_effort\_broadcast, which implements the best-effort broadcast algorithm from the lecture.

The module should provide the following exported functions:

- 1. A function start\_link(LinkLayer, RespondTo), which starts a process handling the algorithm. On success the function returns a tuple  $\{\alpha k, \beta e_b\}$ , where  $Beb$  is a process-id used in later calls to broadcast (see below). The first argument of the function is a reference to the link-layer process, which is to be used for communicating with other nodes (see above). The second argument is a process-id. When delivering a broadcast message Msg, the tuple {beb\_deliver, Msg} should be sent to this process.
- 2. A function broadcast(Beb, Messsage), which broadcasts a message to all participating processes. The first argument is the process-id returned by start\_link, the second argument is the message to send. The return value should be the atom ok.

#### <span id="page-1-1"></span>4 Reliable broadcast

Implement a module named reliable\_broadcast, which implements the reliable broadcast algorithm from the lecture.

The module should provide the start\_link(LinkLayer, RespondTo) and broadcast(Beb, Messsage ) functions, similar to the best\_effort\_broadcast module. However, instead of sending a

message {beb\_deliver, Msg} it should send a message {rb\_deliver, Msg} to deliver the broadcast.

## <span id="page-2-0"></span>5 Causal broadcast

Implement a module named causal\_broadcast, which implements the causal broadcast algorithm 2 (waiting) from the lecture.

Again, the module should provide the start\_link(LinkLayer, RespondTo) and broadcast(Beb , Messsage) functions. To deliver a broadcast it should send a message {rco\_deliver, Msg}.